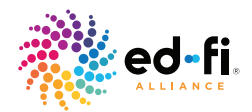

## Ease Federal Reporting with Ed-Fi and CIID's *Generate* Application

**Discover how State Education Agencies can improve data quality and increase automation in the federal reporting process.** 

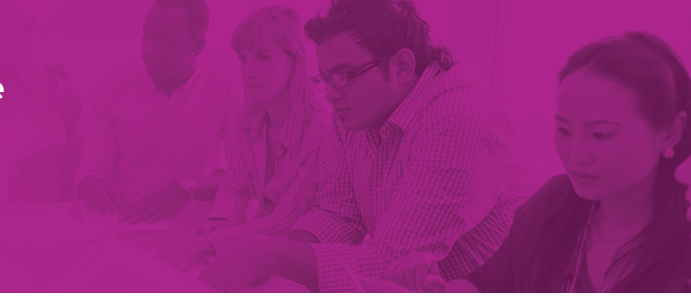

## EXTRACT, TRANSFORM, LOAD AND REPORT YOUR DATA — FROM LEA TO DOE

Improved data quality and automation for federal reporting is a long-held priority for SEAs. Now it's easier than ever—thanks to a partnership between the Ed-Fi Alliance and the Center for the Integration of IDEA Data (CIID), a technical assistance center funded by the U.S. Department of Education's Office of Special Education Programs.

With CIID's free Generate application, Ed-Fi-enabled SEAs can more easily compile and submit reporting for EDFacts. Using Ed-Fi's new Generate plugin, you can seamlessly load your state's data into the Generate application leveraging the CEDS Integrated Data Store to create an end-to-end solution for federal reporting.

## **The Generate Reporting Flow**

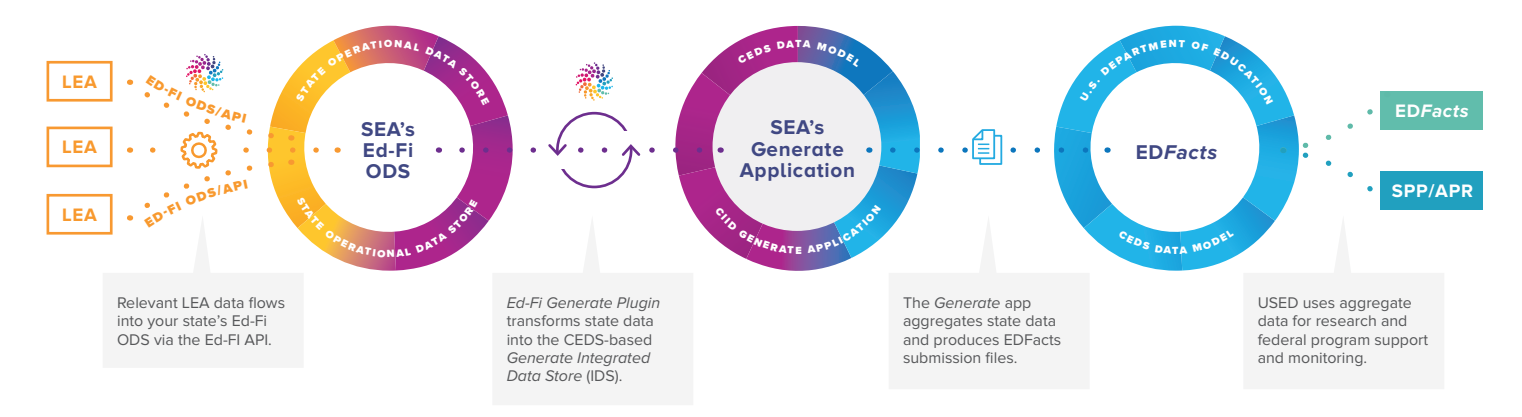

## **Get started with the Ed-Fi Generate Plugin**

Contact us at maureen.wentworth@ed-fi.org to learn more. For more information about the Generate Application go to www.ciidta.grads360.org/#program/generate . To download the Ed-Fi Generate Plugin visit the Ed-Fi Exchange, www.exchange.ed-fi.org .